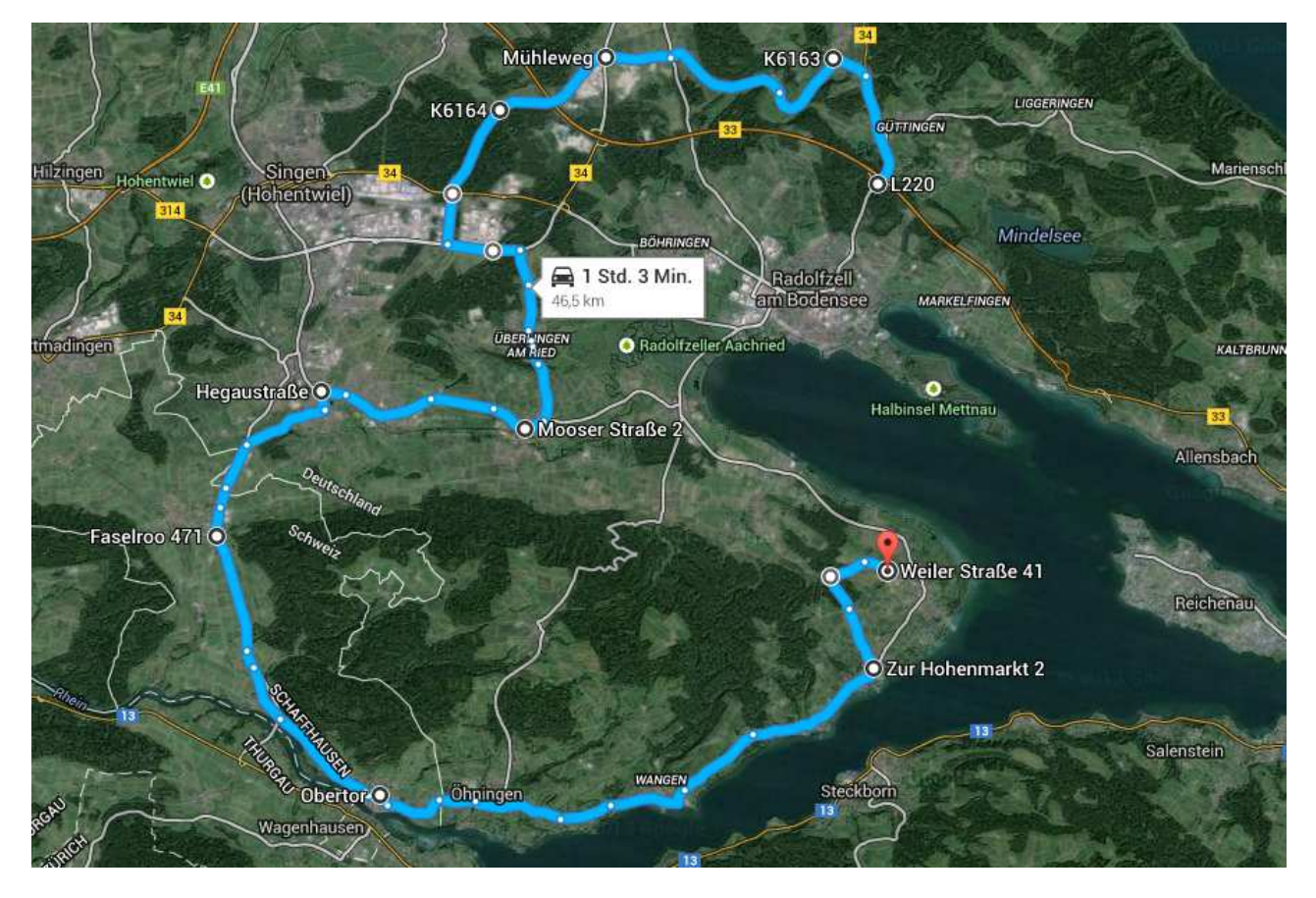

Start (Parkplatz bei der Autobahnabfahrt Radolfzell) -> rechts Richtung Stahringen -> OB Stahringen -> Links Richtung Steißlingen -> OE Stahringen -> Kreisverkehr 2 Ausfahrt (Singen) -> Kreisverkehr 2 Ausfahrt (Friedingen) -> Kreisverkehr 2 Ausfahrt (Singen) -> -> Kreisverkehr 2 Ausfahrt (Industriegebiet Singen SÜD) -> OB Singen -> Links Richtung Autobahn / Überlingen a.R. -> OE Singen -> rechts Richtung Überlingen a.R. -> OB Überlingen -> OE Überlingen -> Richtung Bohlingen -> Kreisverkehr erste Ausfahrt Bohlingen -> OE Bohlingen -> OB Worblingen -> OE Worblingen -> OB Rielasingen -> Ampel links -> Vorfahrtstrasse folgen (rechts) -> OE Rielasingen (Arlen) -> links Stein a. R. / Ramsen -> Zoll -> Möglichkeit Tanken (AGIP genug Platz) -> OB Stein am Rhein -> OE Stein am Rhein -> OB Öhningen -> OE Öhningen -> OB Wangen -> OE Wangen -> OB Hemmenhofen -> OE Hemmenhofen -> OB Gaienhofen -> links in die Hohenmarktstrasse (Richtung Weiler) -> OE Gaienhofen -> nächste Kreuzung (vor Wald) gerade aus -> vor 2. Wald links in Weiler Str.

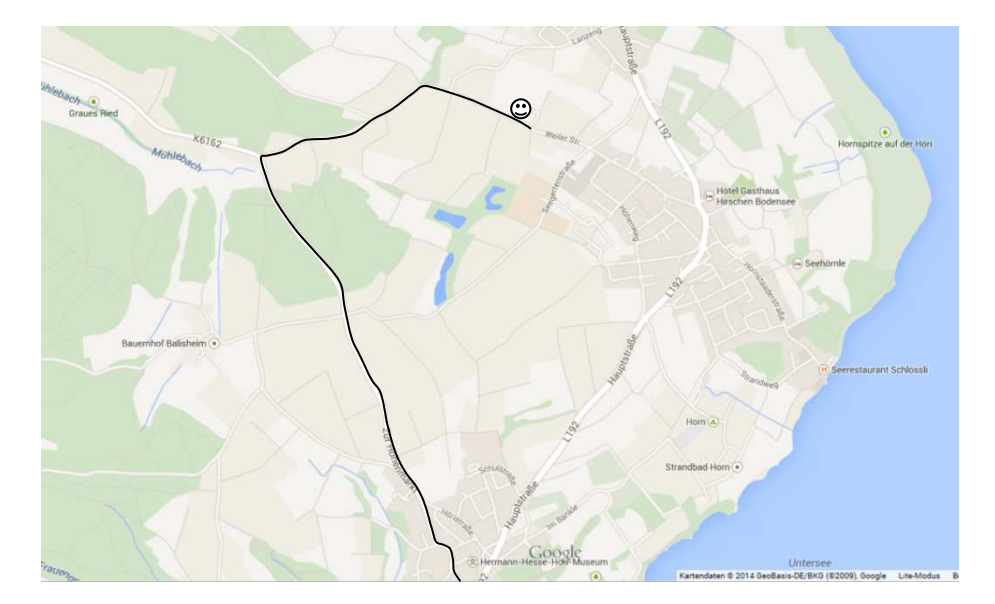

OB = Ortsbeginn OE = Ortsende